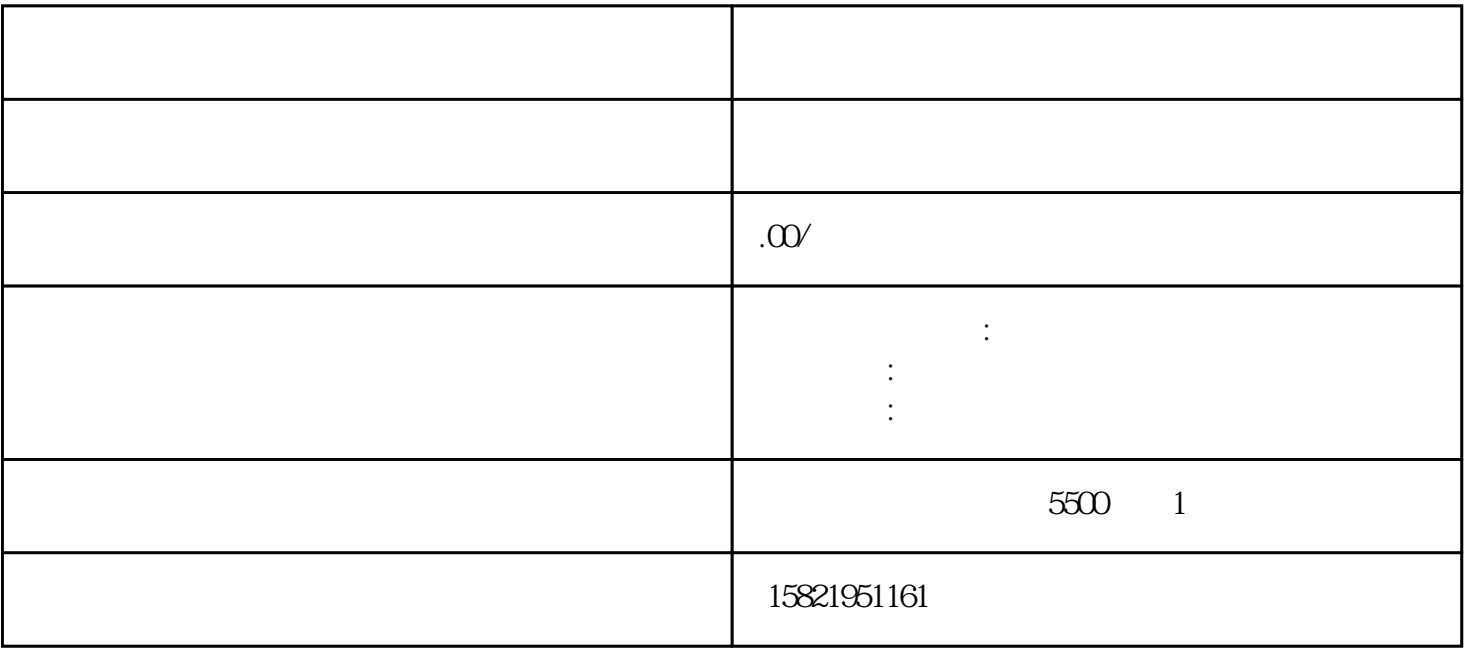

 $\alpha$ 

 $\text{IKEY}$ 

 $\frac{a}{\sqrt{a}}$